### **Photoshop CS5 Serial Number Free Download PC/Windows**

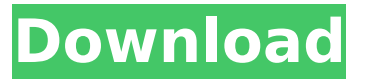

### **Photoshop CS5 Download**

Even beginners should use Photoshop (or other design programs such as Adobe Illustrator) to create or alter standard images. If you do not have Photoshop, you can create raster images or alter photographs as well as vector images. Creating raster images To create a raster image (also known as a bitmap), you need to choose File⇒New⇒Raster Picture or press Ctrl+R. You can choose what resolution you want to create the picture at. The default is usually 72 dots per inch. If you choose 96, which is the native resolution of Adobe Photoshop, a small amount of your picture will be trimmed off, but you won't lose any quality. Choose the resolution to be at least 300 dots per inch (dpi). You can use either Windows or macOS (OS X) to create a raster image. A raster image is the same size as its paper size. For example, if you create a  $22'' \times 30''$  image, it will be 300 dpi. If you're going to print an image at a size other than what you created, consider creating a raster image for that size. The image you create is a vector image, so you can alter the size, but once you print the image, it will print at its original size. Some image editing programs (such as Adobe Photoshop and Adobe Illustrator) work best if you create a raster image directly from an image file. Although you can open an image file in the program and create a raster image, the files are usually much larger than a raster image, which makes editing slow. We suggest you use the `clipboard` feature to copy the image to a file. Then, you can open the image in the image editing program and create a raster from the image file. Selecting an image from the Clipboard You can use the `clipboard` feature to create a raster image from an image file. The feature allows you to insert an image file into the 'clipboard'. From there, you can create a raster image from the file. To insert an image into the `clipboard`, choose File⇒Use Selection to activate the Select tool, as shown in Figure 1-1. Make sure the image on the Clipboard is highlighted. If you move the selection over an image file, it will insert the selected image into the file. \*\*Figure 1-1

#### **Photoshop CS5 With Registration Code [Win/Mac]**

Photoshop is the most used digital image editing program at the moment. It is used by almost all digital artists, photographers, web designers, graphic designers, meme makers, and so on. Photoshop is an extremely powerful and versatile program. However, it is also extremely complex. It is not easy for beginners to learn Photoshop. Most people who take up Photoshop are either graphic designers or photographers. Photoshop is an advanced graphics program, and it is not intuitive. However, since graphic design is a significant part of the business world, many designers learn Photoshop well and can achieve very good results using this software. Most designers' or photographers' requirements are to make simple edits to images or create new high-quality images. However, Photoshop takes a lot of effort to master. Still, with the right training and methods to make the transition from basic design to advanced design as smooth as possible, you can become a skilled user in no time at all. In this review, we will be showing you different methods of learning Photoshop. We will be showing you how to learn Photoshop by using Photoshop tutorial videos. You can also learn by making Photoshop tutorials. The Photoshop Tutorials to Learn Photoshop You should start by learning Photoshop by watching Photoshop tutorials. These are useful tutorials that will teach you everything from simple edits and effects to complex editing tools and techniques. Some Photoshop tutorials explain basic concepts such as layers, adjustments, plug-ins, and etc. Some Photoshop tutorials offer step-by-step instructions that teach you how to achieve specific tasks. There are many great Photoshop tutorials out there. You have to get the most out of your Photoshop tutorials. You can learn it either online or offline. Choose the method that suits you. We will list below the most valuable Photoshop tutorials that you should use to learn how to use Photoshop. Make sure to use these tutorials so that you can learn Photoshop faster than ever. Photoshop Tutorials for Photoshop Beginners Still photographers or video producers will need something else to help them start editing images. This could be either a video tutorial to teach you Photoshop or a book to learn the basic skills. There is no better video tutorial to learn Photoshop than TechSmith's video tutorials. They are very well-structured and that will help you learn more in a shorter amount of time. You will be able to complete more tasks in the same time. Techsmith's free Photoshop 388ed7b0c7

## **Photoshop CS5 X64**

In This Chapter Choosing your preferred file format Applying metadata to photographs Finding and working with PDF Saving documents and media In this chapter we discuss the various document file formats that Photoshop supports. We describe how to use Photoshop to add metadata to digital photographs and how to save each file format as an individual file. If your documents are mostly designs or graphics or if you own a desktop publishing application, you already know that Photoshop saves documents in several popular file formats. If you create files for the Web, you need to take into account a few things, including the quality of the file when the files are transferred via the Internet, the size of the file, and, of course, the length of time it takes to download. In the following sections, we show you how to determine which file format is best for you and how to adjust the settings in Photoshop to achieve the best results. ## Choosing a File Format As with any software program, Photoshop comes with many file formats that you can use to save a document. Photoshop offers nine standard file formats that you can use to save individual photos and graphics: \* Adobe Illustrator.ai files: For finished vector artwork, this file format works better than any other. Because a vector format saves a graphic in a format designed to look identical wherever it appears in

## **What's New In Photoshop CS5?**

Q: Obtain a markdown document from a markdown page On my site, I have a few pages, that has a "Markdown" format. I use this format in github, and how I read the content, is using an external link. What I want is to be able to read the pages, and only the markdown, not the html code. What I have: JSIN . . . var content = \$("#markdown textarea").val(); . . . HTML Test Lorem ipsum dolor sit amet. It works, but just get the HTML, and not the markdown. Expected Result: 1 - How to get a content, from a page. Where is the markdown text 2 - How to get an external link from a markdown page A: You can't just retrieve the Markdown text as it is written inside the tag. If you are using the html version of Markdown, you can use the.textContent of the tag to get the Markdown's text, but in the case of GitHub, it uses something different called "GitHub Flavored Markdown" and in its documentation they explain that you should use the same approach you used with the HTML version: Note: By default, Markdown formatting is not processed in code block tags. To enable it, add a class to the code tag: ``. So I suggest that you use and put the the text inside the tag of the div itself, for example: Test test test test test test test test Note: This will show the text as normal Markdown, not as GitHub-flavored. t f r o m q q q q q q q q q . 1 / 2 C a l c u l a t e p r o b

# **System Requirements For Photoshop CS5:**

- PC Minimum Specifications: Windows 7 SP1 32-bit or newer - PC Recommended Specifications: Windows 8.1 64-bit or newer - Rigs Minimum Specifications: - Rigs Recommended Specifications: - Mac Minimum Specifications: OS X Yosemite or newer - Mac Recommended Specifications: - Linux Minimum Specifications: Ubuntu 16.04 or newer

Related links:

[https://earthoceanandairtravel.com/2022/07/04/adobe-photoshop-2021-version-22-5-serial-number](https://earthoceanandairtravel.com/2022/07/04/adobe-photoshop-2021-version-22-5-serial-number-and-product-key-crack-2022/)[and-product-key-crack-2022/](https://earthoceanandairtravel.com/2022/07/04/adobe-photoshop-2021-version-22-5-serial-number-and-product-key-crack-2022/) [https://social.wepoc.io/upload/files/2022/07/czlwrtshIZZQr45BCShF\\_05\\_8ca7aa7502a0c8453e92fd14](https://social.wepoc.io/upload/files/2022/07/czlwrtshIZZQr45BCShF_05_8ca7aa7502a0c8453e92fd14e3b240f3_file.pdf) [e3b240f3\\_file.pdf](https://social.wepoc.io/upload/files/2022/07/czlwrtshIZZQr45BCShF_05_8ca7aa7502a0c8453e92fd14e3b240f3_file.pdf) <http://www.giffa.ru/who/photoshop-cs6-jb-keygen-exe-3264bit-latest-2022/> [https://www.spanko.net/upload/files/2022/07/aovTgCkSWP1x4dfdqW6H\\_05\\_8ca7aa7502a0c8453e92f](https://www.spanko.net/upload/files/2022/07/aovTgCkSWP1x4dfdqW6H_05_8ca7aa7502a0c8453e92fd14e3b240f3_file.pdf) [d14e3b240f3\\_file.pdf](https://www.spanko.net/upload/files/2022/07/aovTgCkSWP1x4dfdqW6H_05_8ca7aa7502a0c8453e92fd14e3b240f3_file.pdf) <http://montehogar.com/?p=29746> <https://www.verenigingvalouwe.nl/advert/photoshop-2020-version-21-product-key-full/> <http://onemorelure.com/wp-content/uploads/2022/07/baldkir.pdf> [https://chatbook.pk/upload/files/2022/07/DIdXErQZu7xaWOM7Zzle\\_05\\_4dbf37509fdb29e64dcbface0](https://chatbook.pk/upload/files/2022/07/DIdXErQZu7xaWOM7Zzle_05_4dbf37509fdb29e64dcbface0e7ddff6_file.pdf) [e7ddff6\\_file.pdf](https://chatbook.pk/upload/files/2022/07/DIdXErQZu7xaWOM7Zzle_05_4dbf37509fdb29e64dcbface0e7ddff6_file.pdf) <https://1z82.com/wp-content/uploads/2022/07/kaaben.pdf> [https://frostinealps.com/wp-content/uploads/2022/07/Adobe\\_Photoshop\\_2021\\_Version\\_2211\\_Crack\\_](https://frostinealps.com/wp-content/uploads/2022/07/Adobe_Photoshop_2021_Version_2211_Crack_With_Serial_Number__Download_For_Windows_Updated20.pdf) With Serial Number Download For Windows Updated20.pdf <https://trello.com/c/QFtCcwv7/30-photoshop-cc-2015-version-17-activation-product-key-full> <https://www.cakeresume.com/portfolios/6a2352> <https://atompublishing.info/photoshop-2021-version-22-0-0-download-updated-2022/> <https://energizingeducators.com/wp-content/uploads/2022/07/janyreny.pdf> <https://anyjobber.com/photoshop-2022-for-windows-latest-2022/> <http://www.ndvadvisers.com/photoshop-2021-version-22-0-1-x64/> [https://zentrum-beyond.de/wp-content/uploads/2022/07/Adobe\\_Photoshop\\_eXpress.pdf](https://zentrum-beyond.de/wp-content/uploads/2022/07/Adobe_Photoshop_eXpress.pdf) [https://telebook.app/upload/files/2022/07/7rBl7NtxuVZetiql7E1Q\\_05\\_4dbf37509fdb29e64dcbface0e7](https://telebook.app/upload/files/2022/07/7rBl7NtxuVZetiql7E1Q_05_4dbf37509fdb29e64dcbface0e7ddff6_file.pdf) [ddff6\\_file.pdf](https://telebook.app/upload/files/2022/07/7rBl7NtxuVZetiql7E1Q_05_4dbf37509fdb29e64dcbface0e7ddff6_file.pdf) <http://schweigert.ninja/wp-content/uploads/2022/07/olagae.pdf> [https://gisatalirocksasipe.wixsite.com/cifecolge/post/adobe-photoshop-2021-version-22-0-1-patch-full](https://gisatalirocksasipe.wixsite.com/cifecolge/post/adobe-photoshop-2021-version-22-0-1-patch-full-version-with-keygen-free-download-win-mac)[version-with-keygen-free-download-win-mac](https://gisatalirocksasipe.wixsite.com/cifecolge/post/adobe-photoshop-2021-version-22-0-1-patch-full-version-with-keygen-free-download-win-mac) [https://social.arpaclick.com/upload/files/2022/07/WV8wkHWAHrzKbXwkiemZ\\_05\\_8ca7aa7502a0c845](https://social.arpaclick.com/upload/files/2022/07/WV8wkHWAHrzKbXwkiemZ_05_8ca7aa7502a0c8453e92fd14e3b240f3_file.pdf) [3e92fd14e3b240f3\\_file.pdf](https://social.arpaclick.com/upload/files/2022/07/WV8wkHWAHrzKbXwkiemZ_05_8ca7aa7502a0c8453e92fd14e3b240f3_file.pdf) [https://www.riseupstar.com/upload/files/2022/07/dBQbCltfAOdzdROUk5mi\\_05\\_4dbf37509fdb29e64dc](https://www.riseupstar.com/upload/files/2022/07/dBQbCltfAOdzdROUk5mi_05_4dbf37509fdb29e64dcbface0e7ddff6_file.pdf) [bface0e7ddff6\\_file.pdf](https://www.riseupstar.com/upload/files/2022/07/dBQbCltfAOdzdROUk5mi_05_4dbf37509fdb29e64dcbface0e7ddff6_file.pdf) <https://paydayloansonlineget.com/system/files/webform/netajor124.pdf> <https://connectingner.com/2022/07/05/photoshop-crack-exe-file-license-key-full/> <https://mandarinrecruitment.com/system/files/webform/hammody540.pdf> <https://contabilidad.xyz/adobe-photoshop-2022-version-23-keygen-generator/> [https://wealgarspdamcucuga.wixsite.com/exabatbos/post/photoshop-cs3-hack-registration-code](https://wealgarspdamcucuga.wixsite.com/exabatbos/post/photoshop-cs3-hack-registration-code-free-2022)[free-2022](https://wealgarspdamcucuga.wixsite.com/exabatbos/post/photoshop-cs3-hack-registration-code-free-2022) <https://wakelet.com/wake/gtZy-0EmNOr7MzzJTtWLg> <https://citywharf.cn/photoshop-2022-version-23-0-2-free-download-updated-2022/> [https://trello.com/c/E4kkCo3q/122-adobe-photoshop-2021-version-2200-keygen-free-registration](https://trello.com/c/E4kkCo3q/122-adobe-photoshop-2021-version-2200-keygen-free-registration-code)[code](https://trello.com/c/E4kkCo3q/122-adobe-photoshop-2021-version-2200-keygen-free-registration-code)